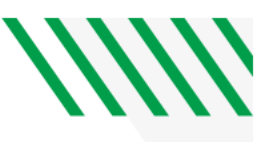

ayments: Should any payment be returned from

the bank for any reason, the payment will be removed from<br>your Campus Connection account, and a returned payment<br>fee of \$25 will be charged to your student account.

Profile Name:

## **PREPAY HOUSING EXPENSES IN QUIKPAY**

**A one-page visual guide to paying your rent online**

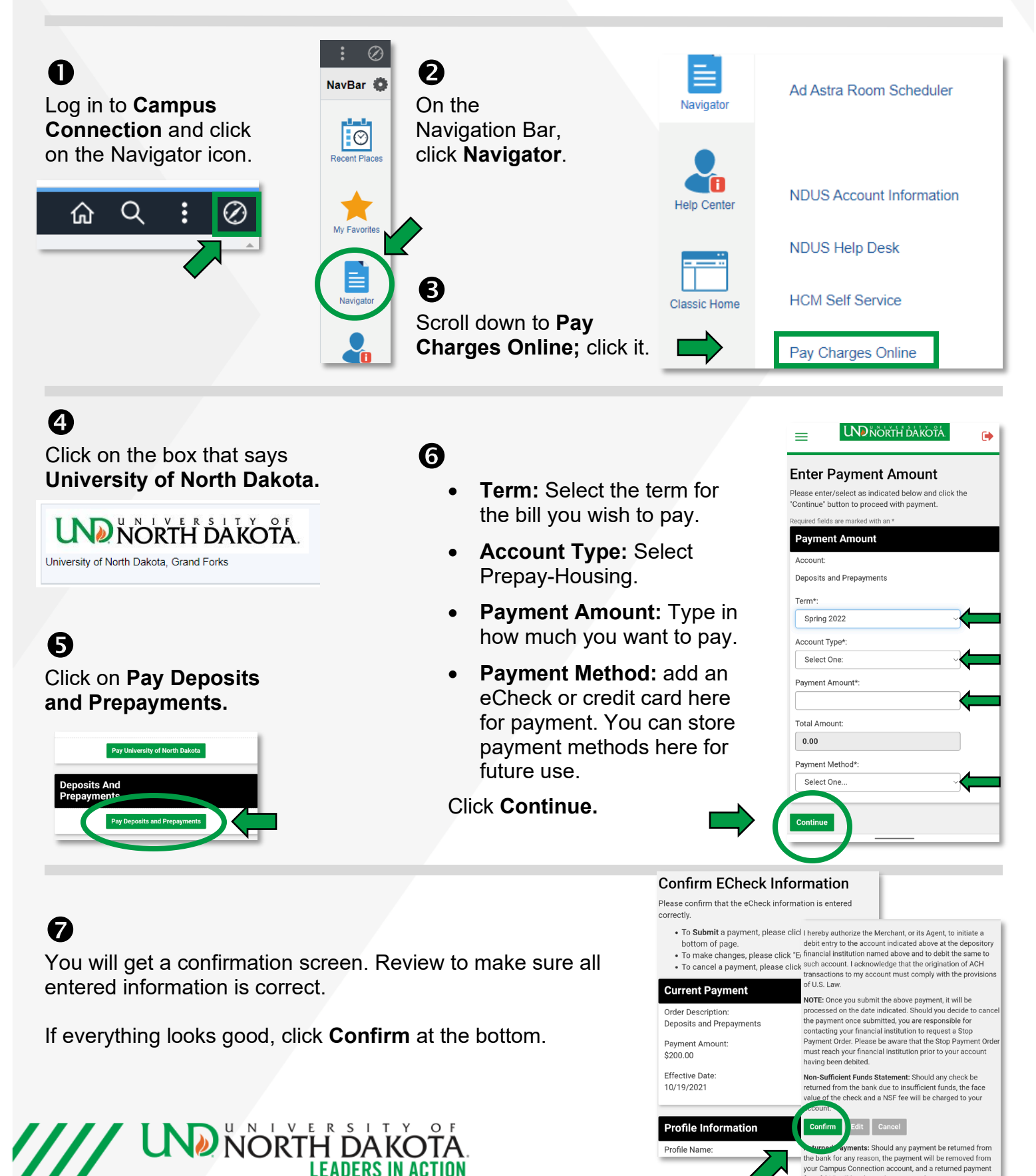